# **PDAWINDOWS Mobile**

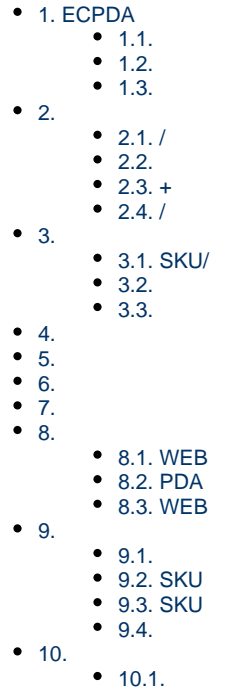

# <span id="page-0-0"></span>**1. ECPDA**

### <span id="page-0-1"></span>**1.1.**

ECPDA

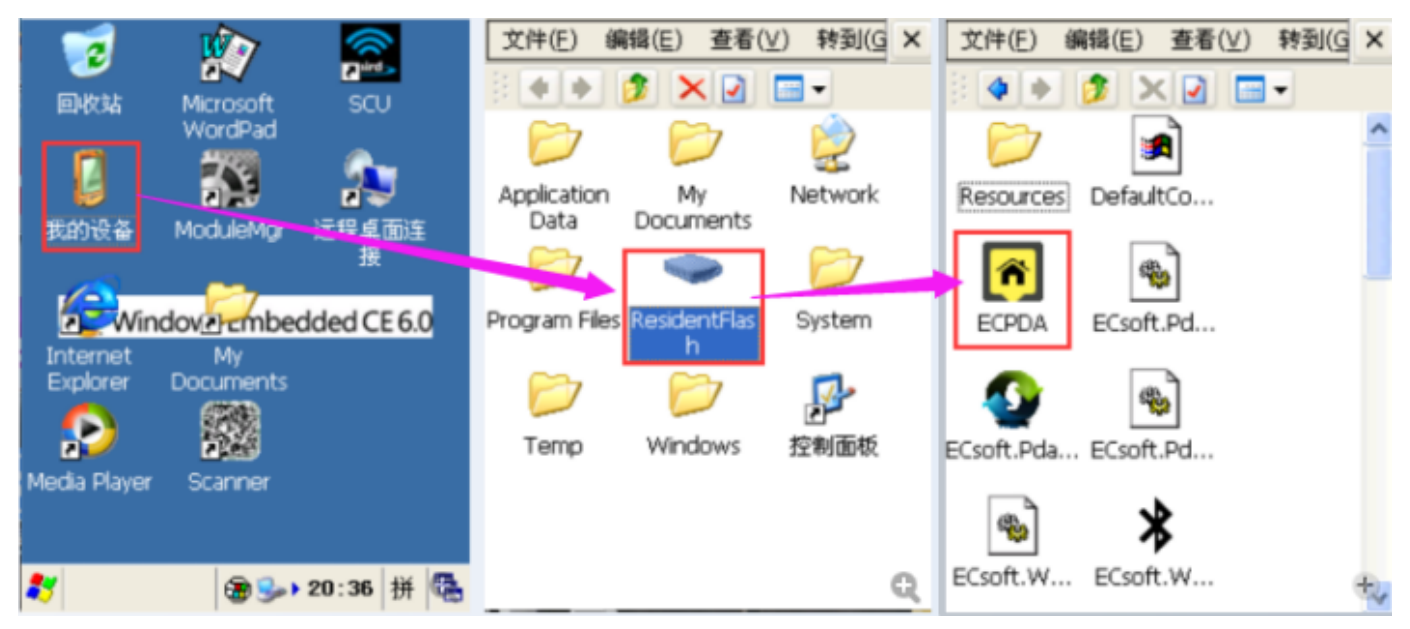

#### <span id="page-0-2"></span>**1.2.**

1ERP

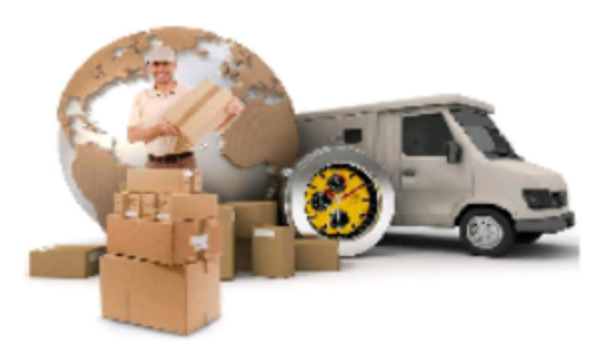

ECPDA V5.44

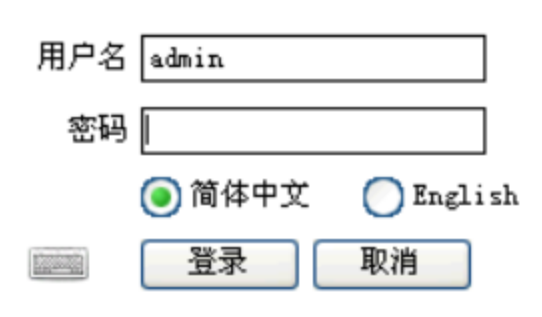

 $2/$ 

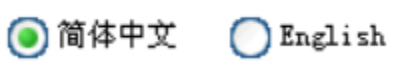

#### $\mathbf{3}$

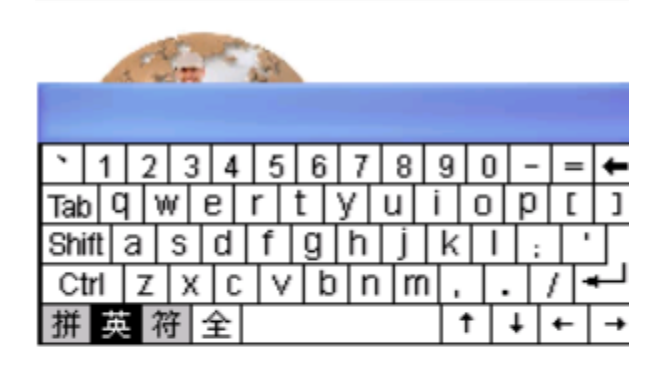

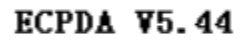

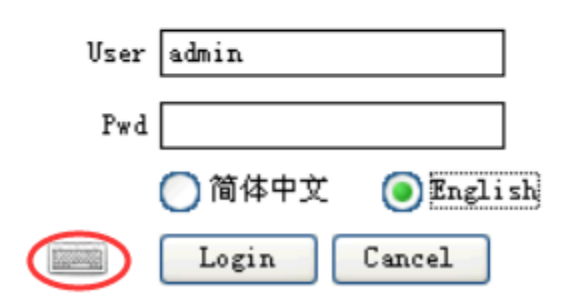

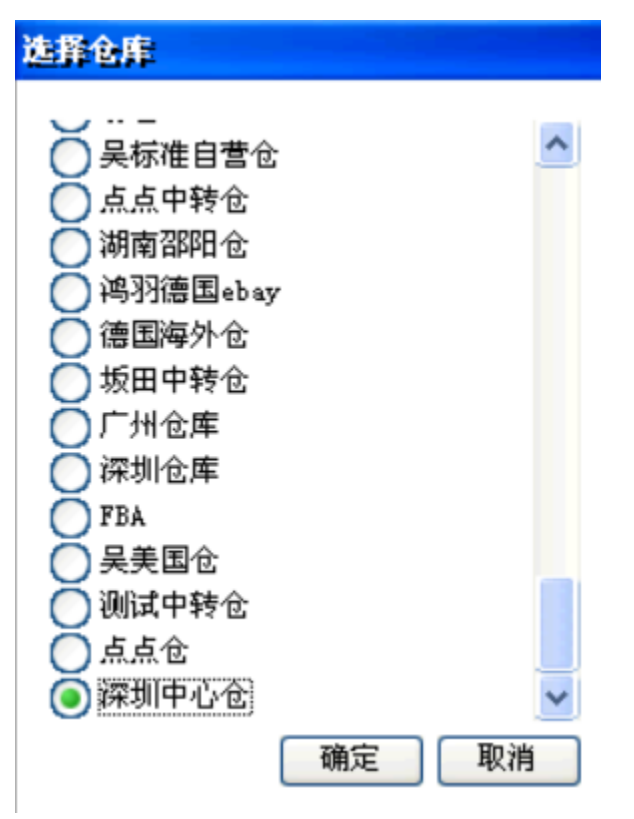

 $6\phantom{a}$ 

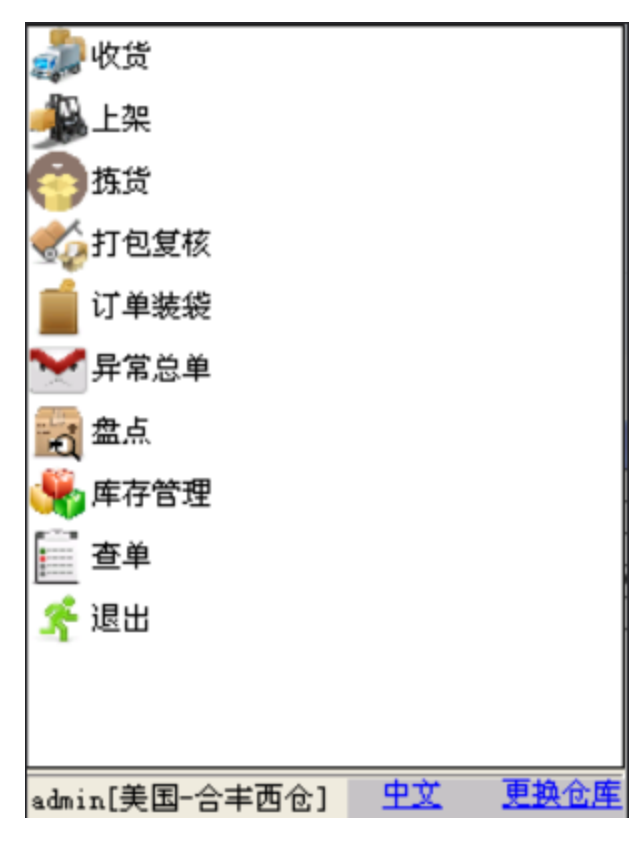

#### <span id="page-2-0"></span> $1.3.$

1ERP--PDA

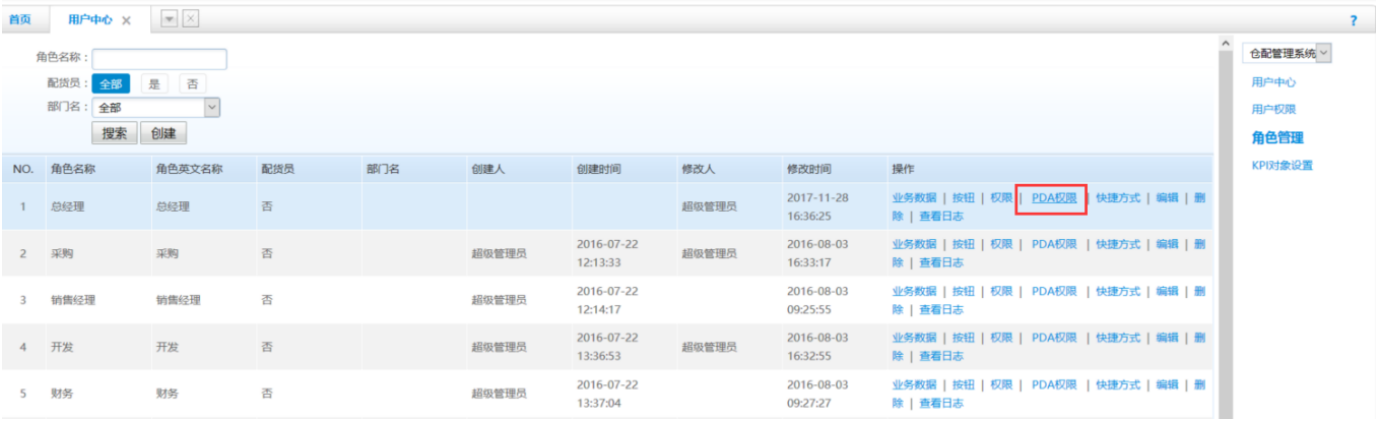

2

# <span id="page-3-0"></span>**2.**

PDASKUSKUSKU

### <span id="page-3-1"></span>**2.1. /**

/,SKU/

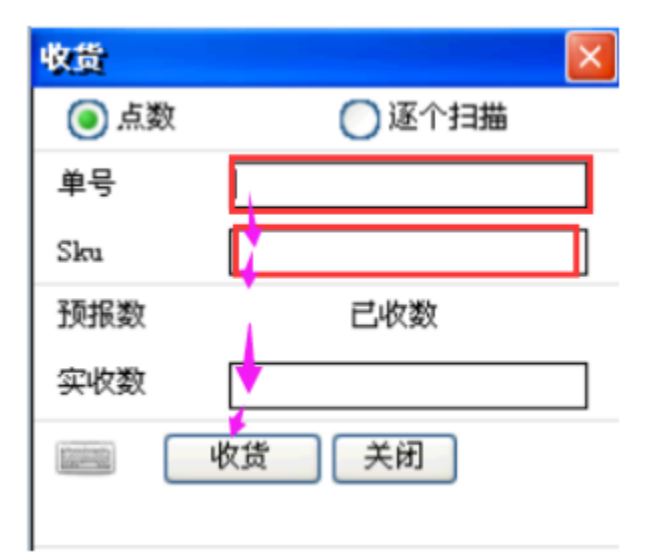

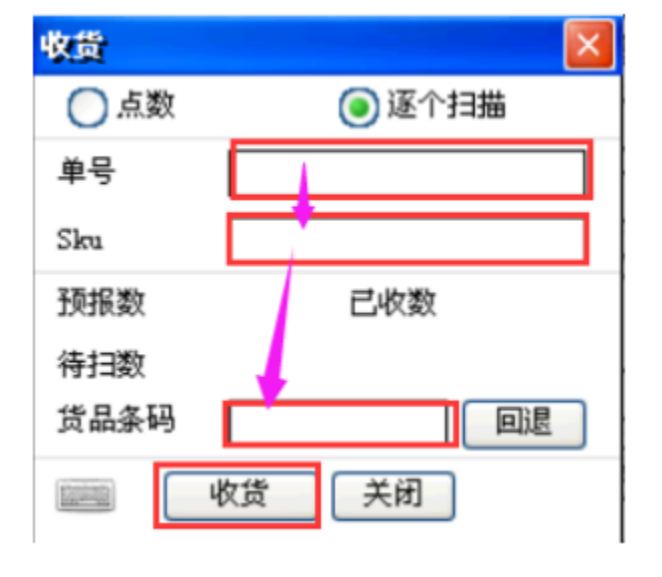

1SKUSKU

2SKU

<span id="page-3-2"></span>**2.2.** 

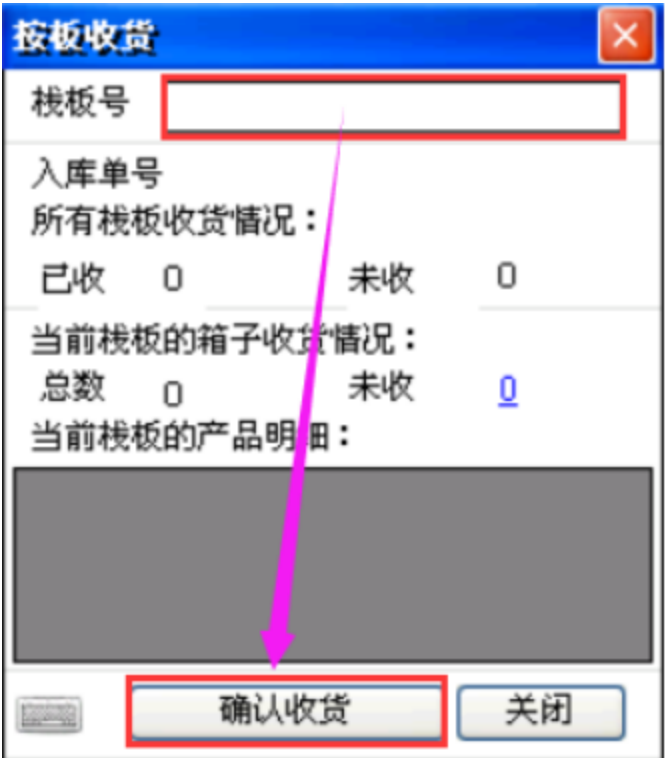

## $2.3. +$

<span id="page-4-0"></span>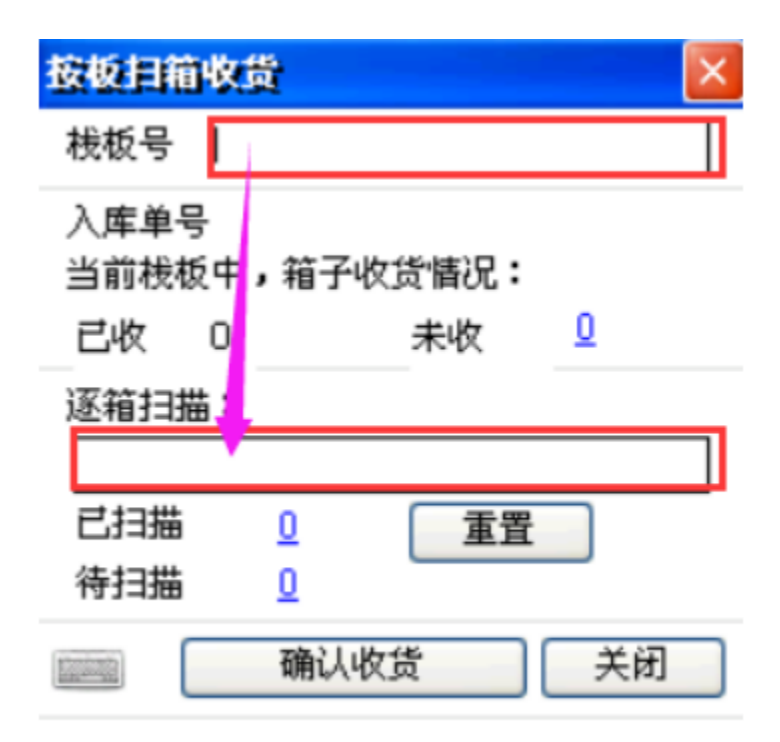

<span id="page-4-1"></span> $2.4.7$ 

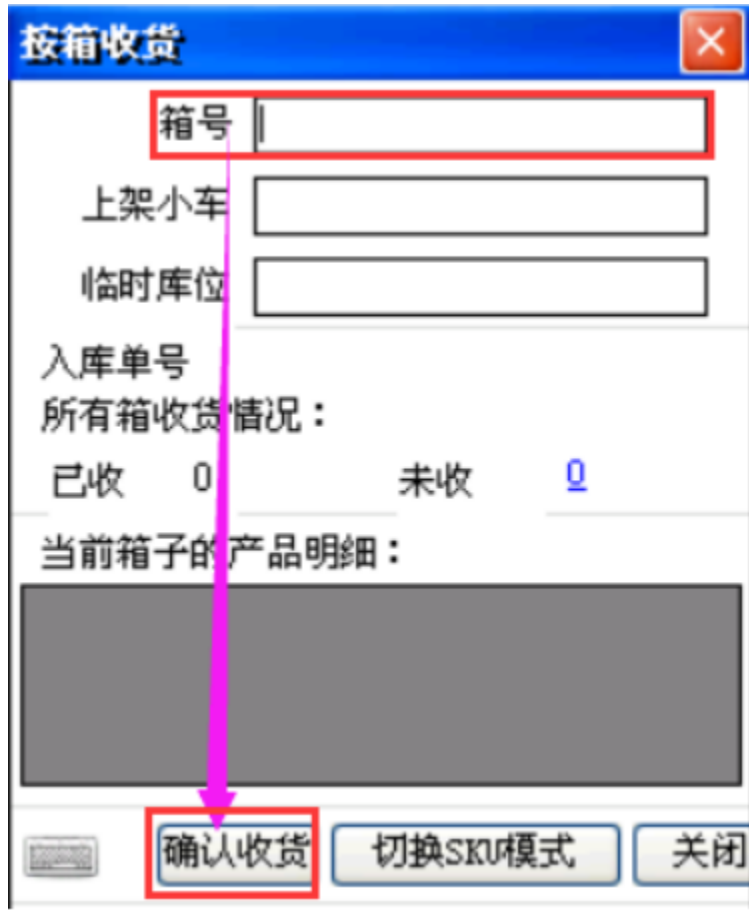

P001P002

P1P2

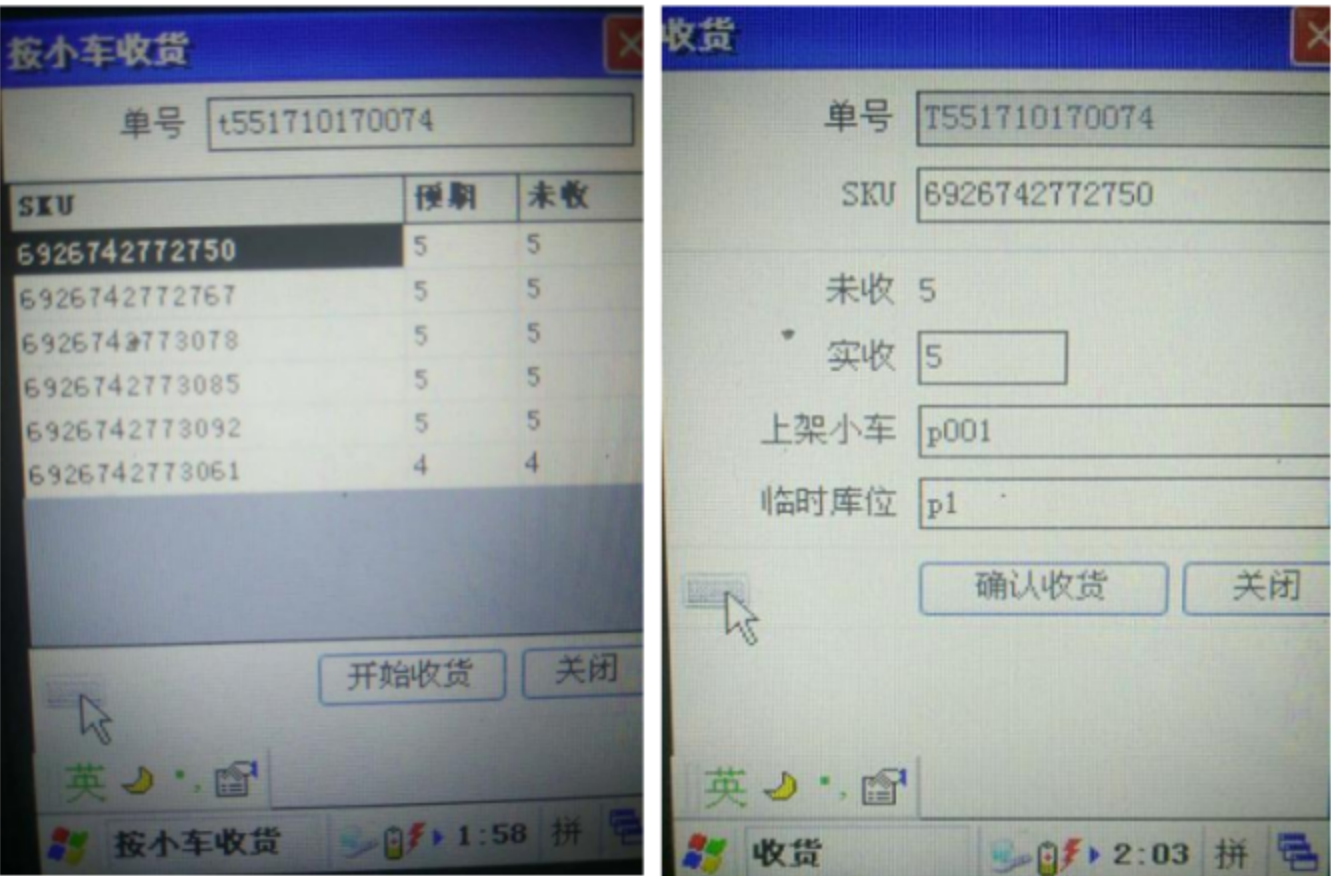

1、上架小车收货

2、上架小车收货确认

## <span id="page-6-0"></span>**3.**

PDA

#### <span id="page-6-1"></span>**3.1. SKU/**

SKU/

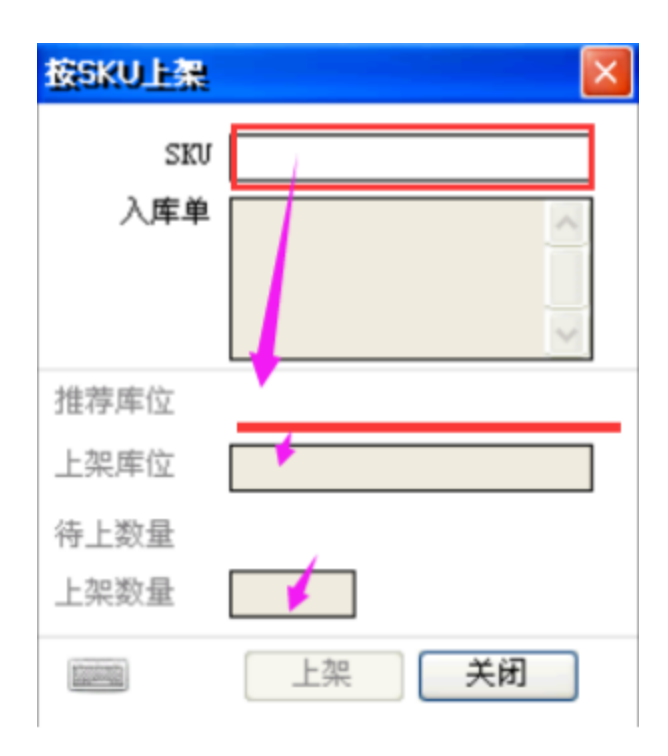

#### SKUSKU

#### <span id="page-7-0"></span>**3.2.**

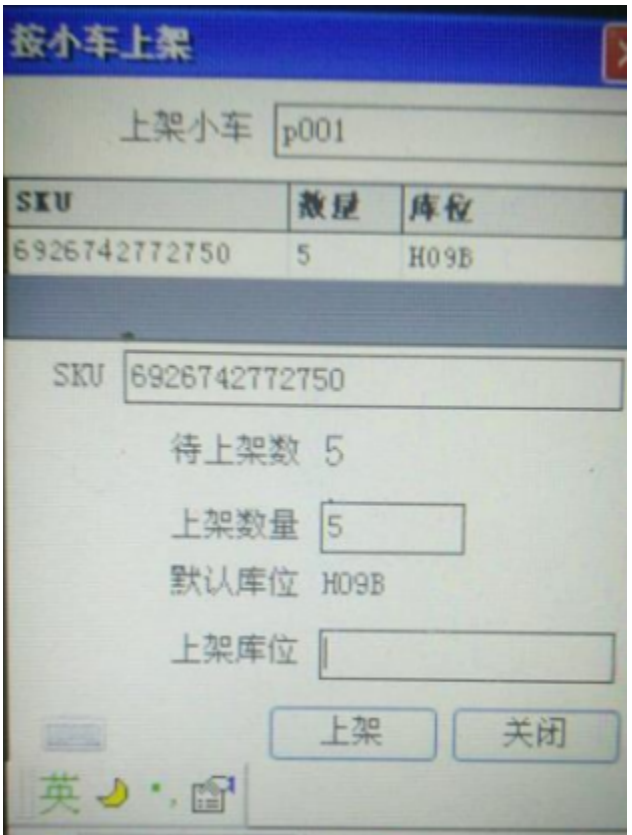

#### <span id="page-8-0"></span>**3.3.**

SKU

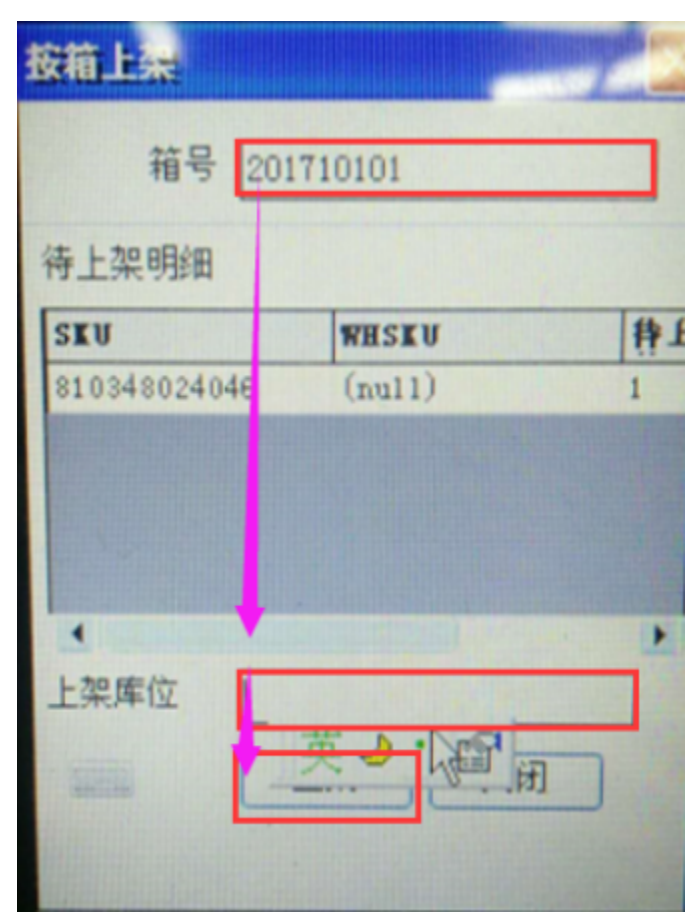

<span id="page-8-1"></span>**4.**  WEBPDA

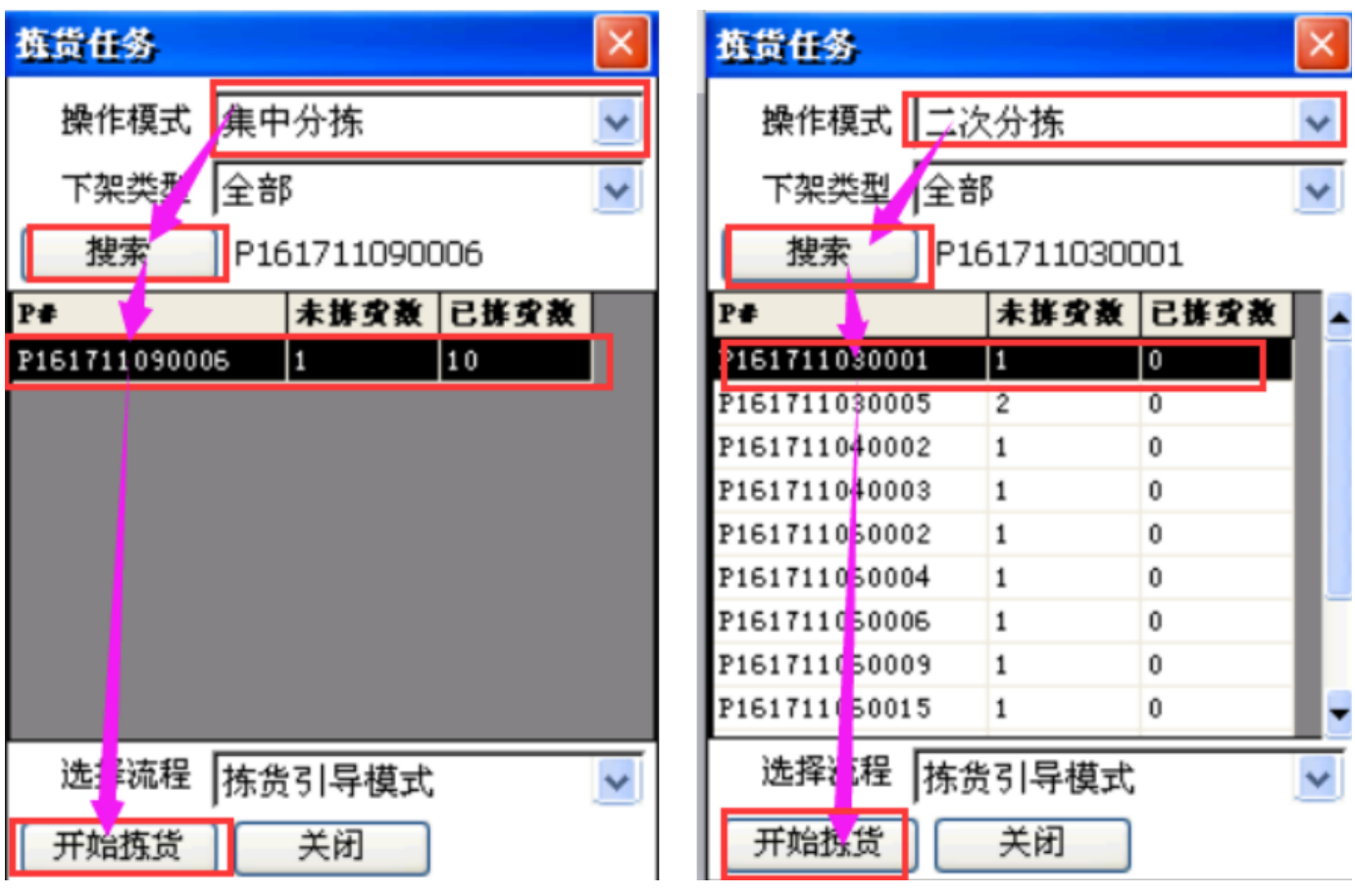

SKUSKU

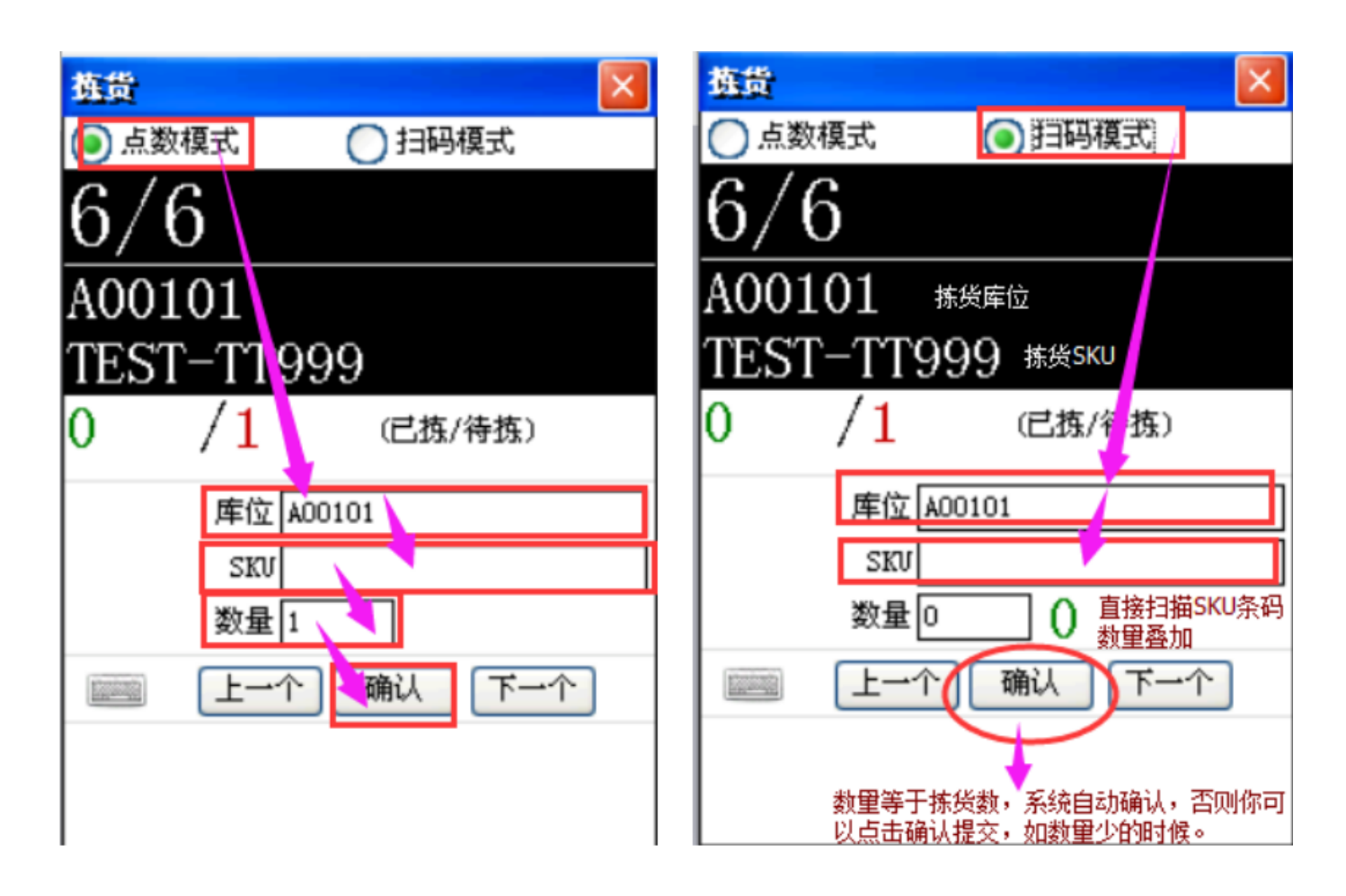

<span id="page-10-0"></span>SKU

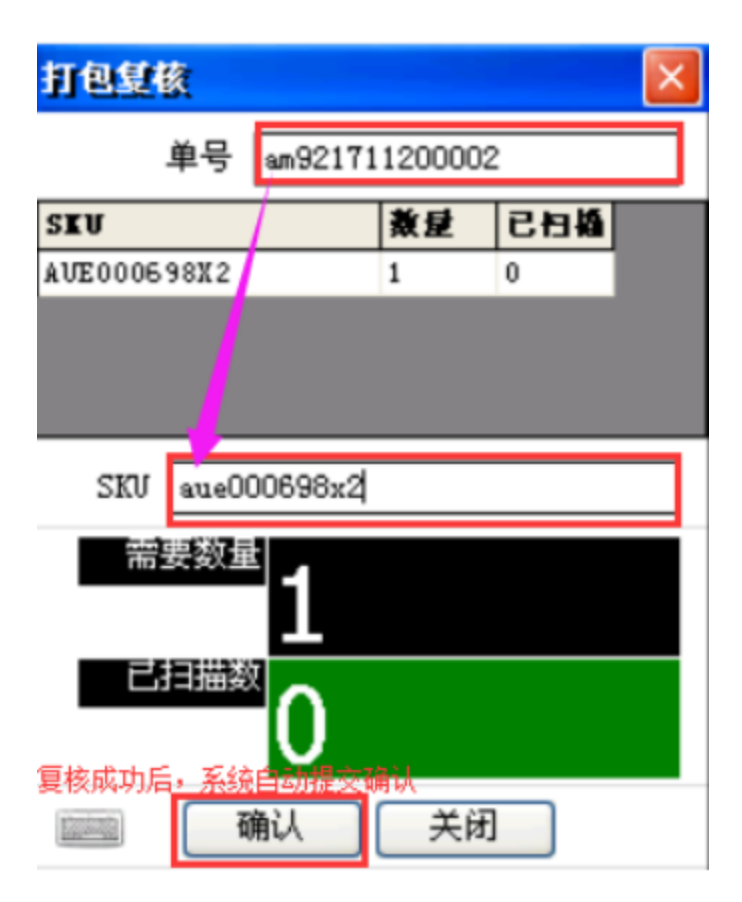

<span id="page-11-1"></span><span id="page-11-0"></span>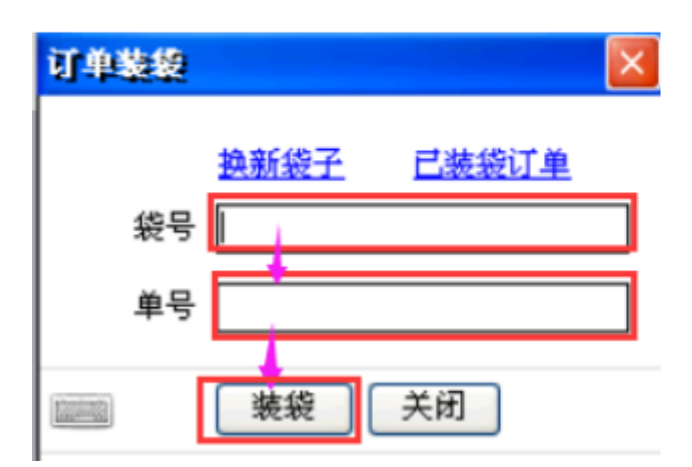

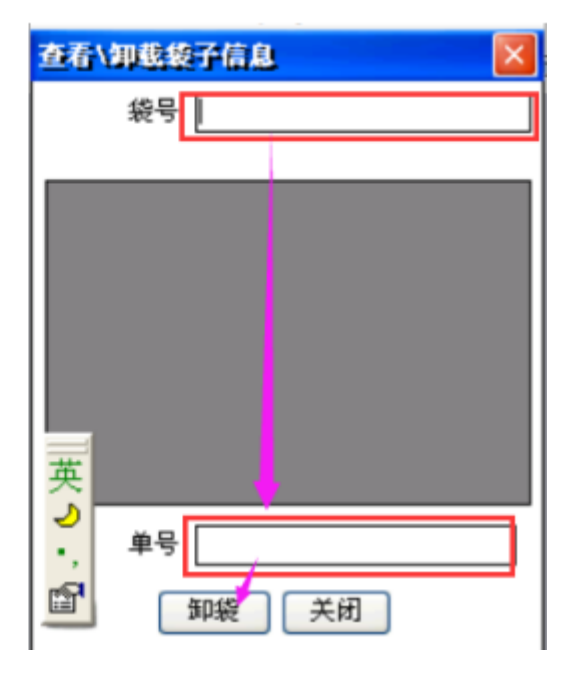

### <span id="page-12-1"></span><span id="page-12-0"></span>**8.1. WEB**

#### PDA

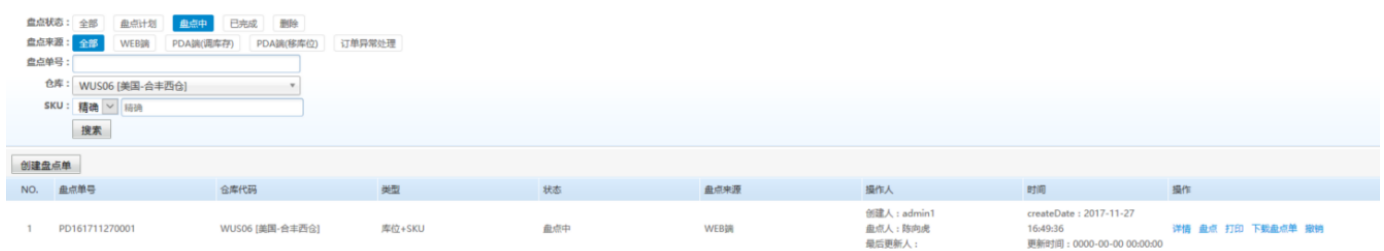

#### <span id="page-12-2"></span>**8.2. PDA**

SKU

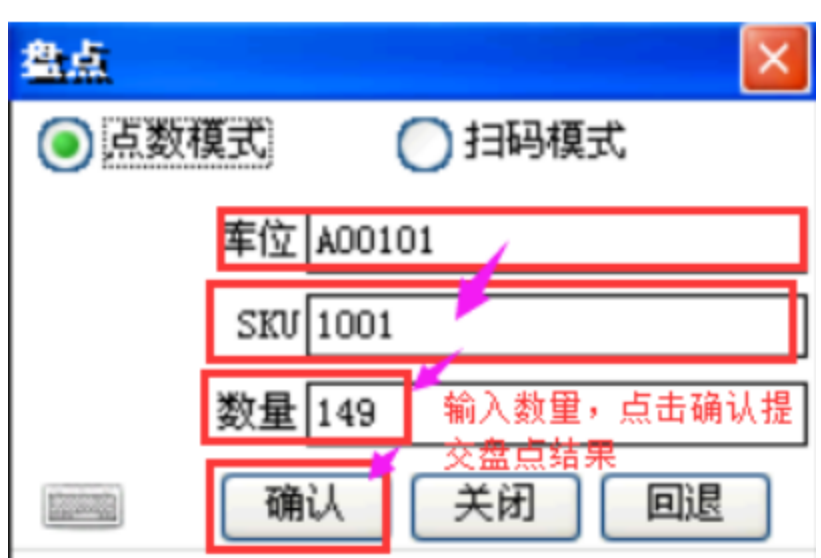

SKU

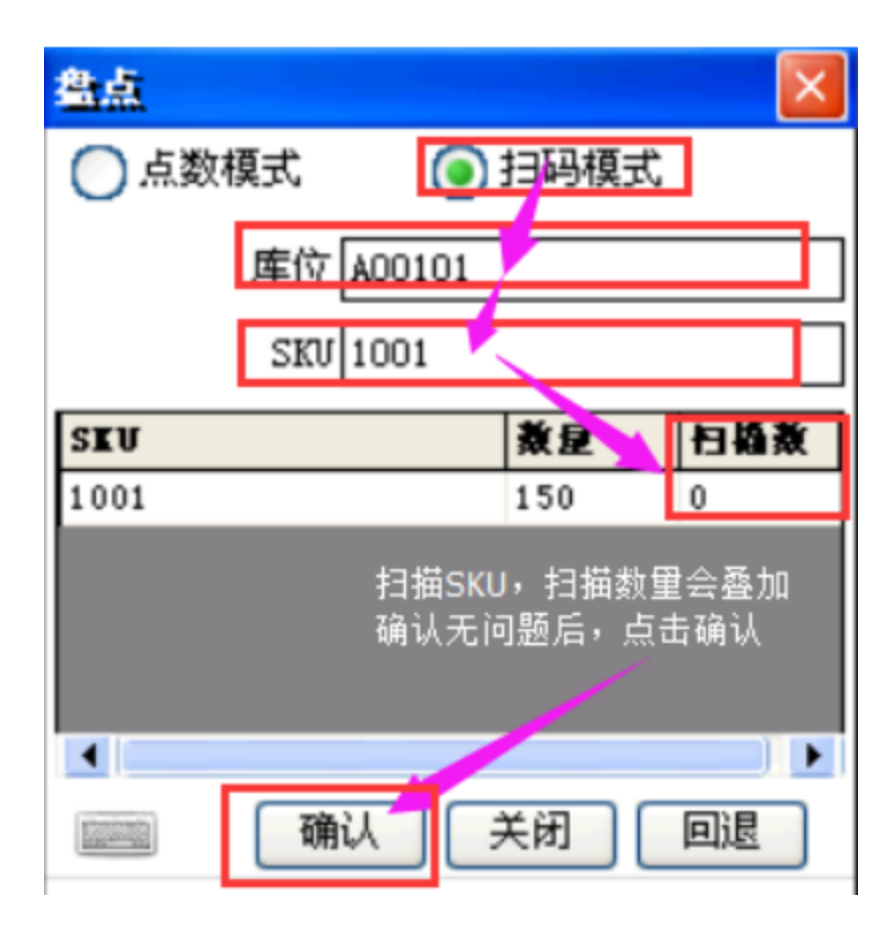

### <span id="page-13-0"></span>**8.3. WEB**

PDA

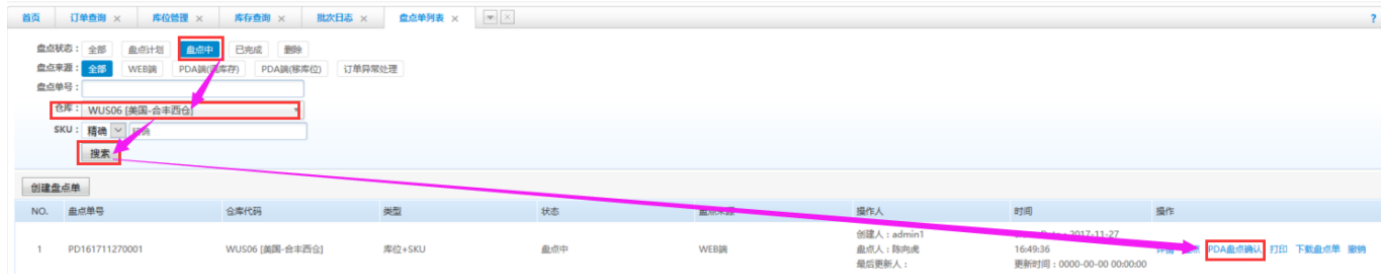

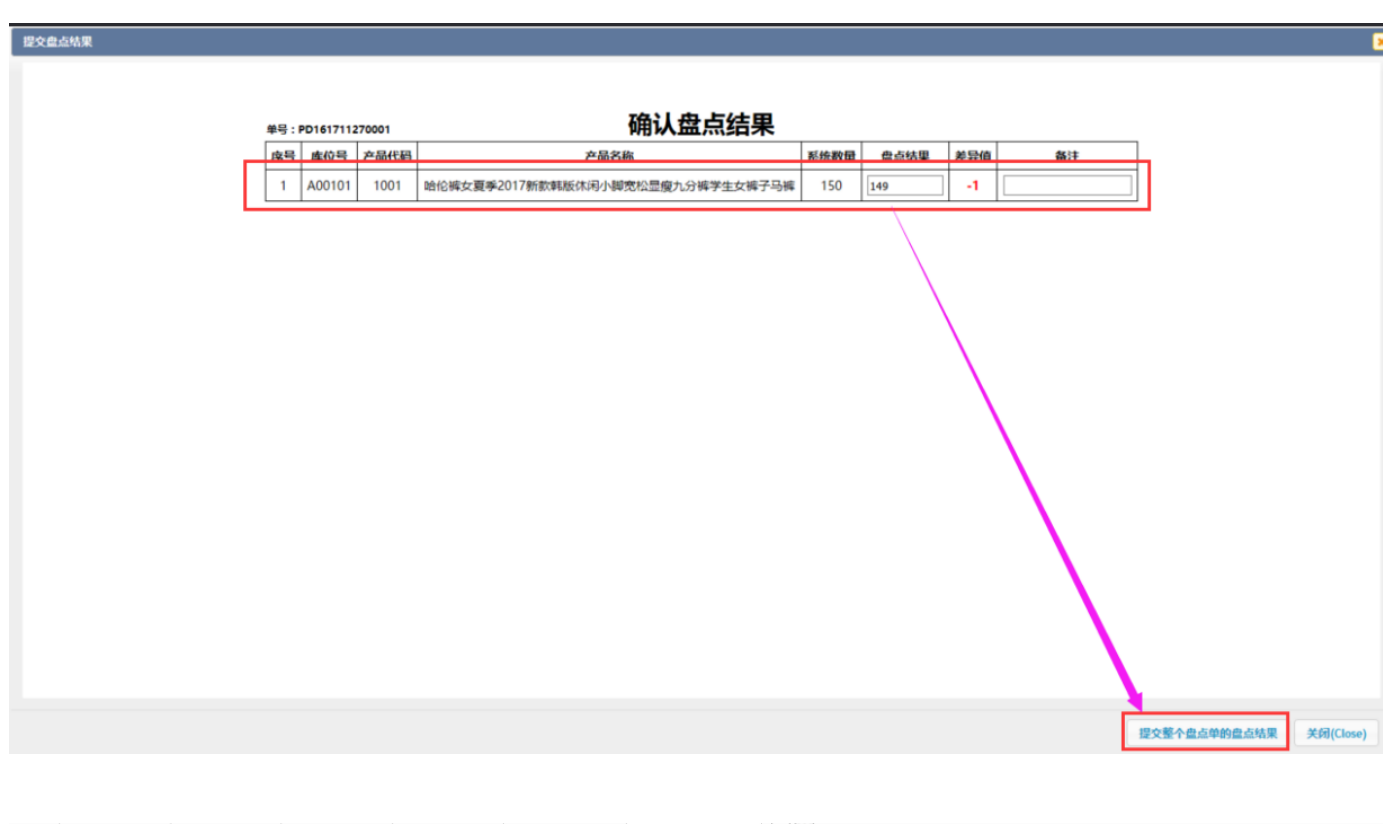

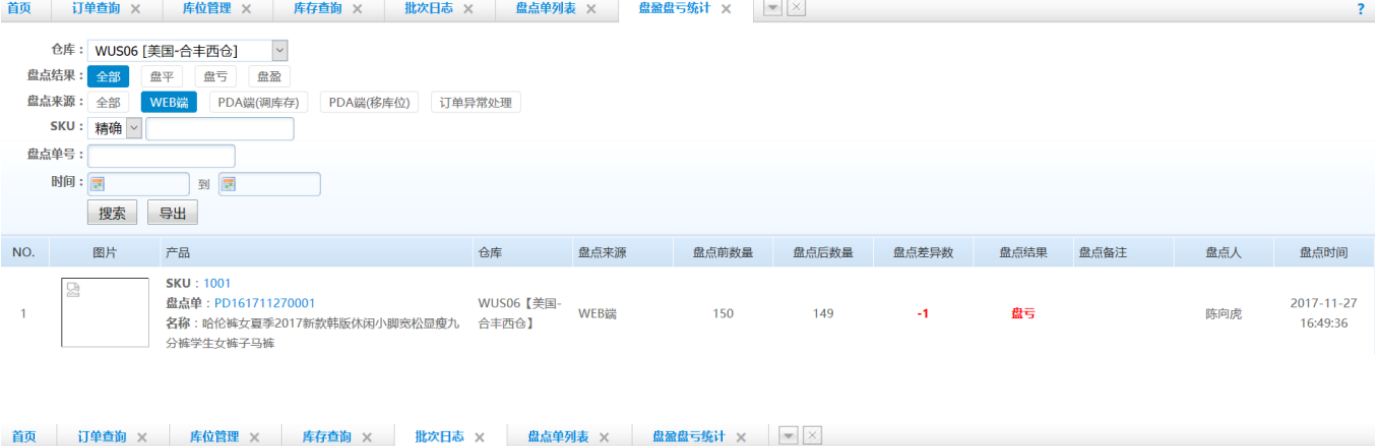

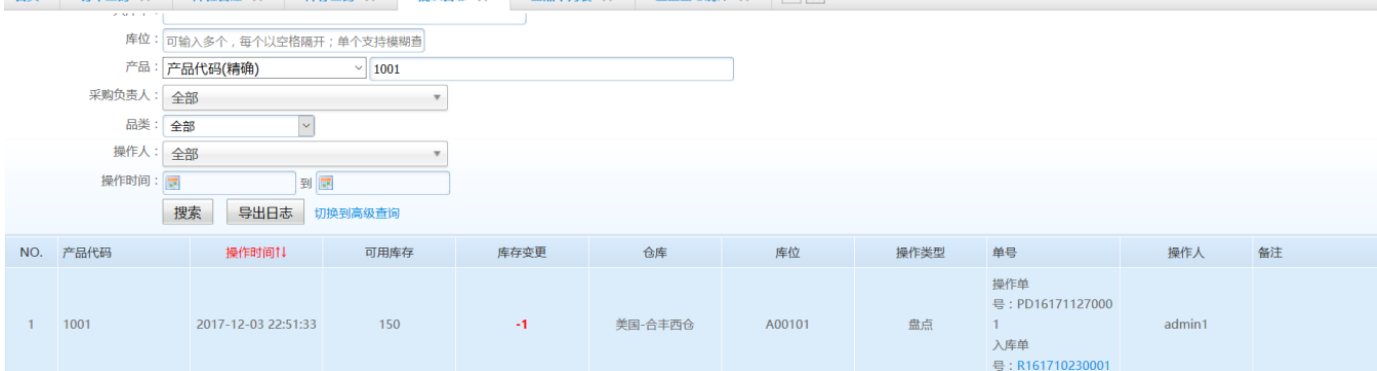

<span id="page-14-1"></span><span id="page-14-0"></span> $9.1.$ 

SKU

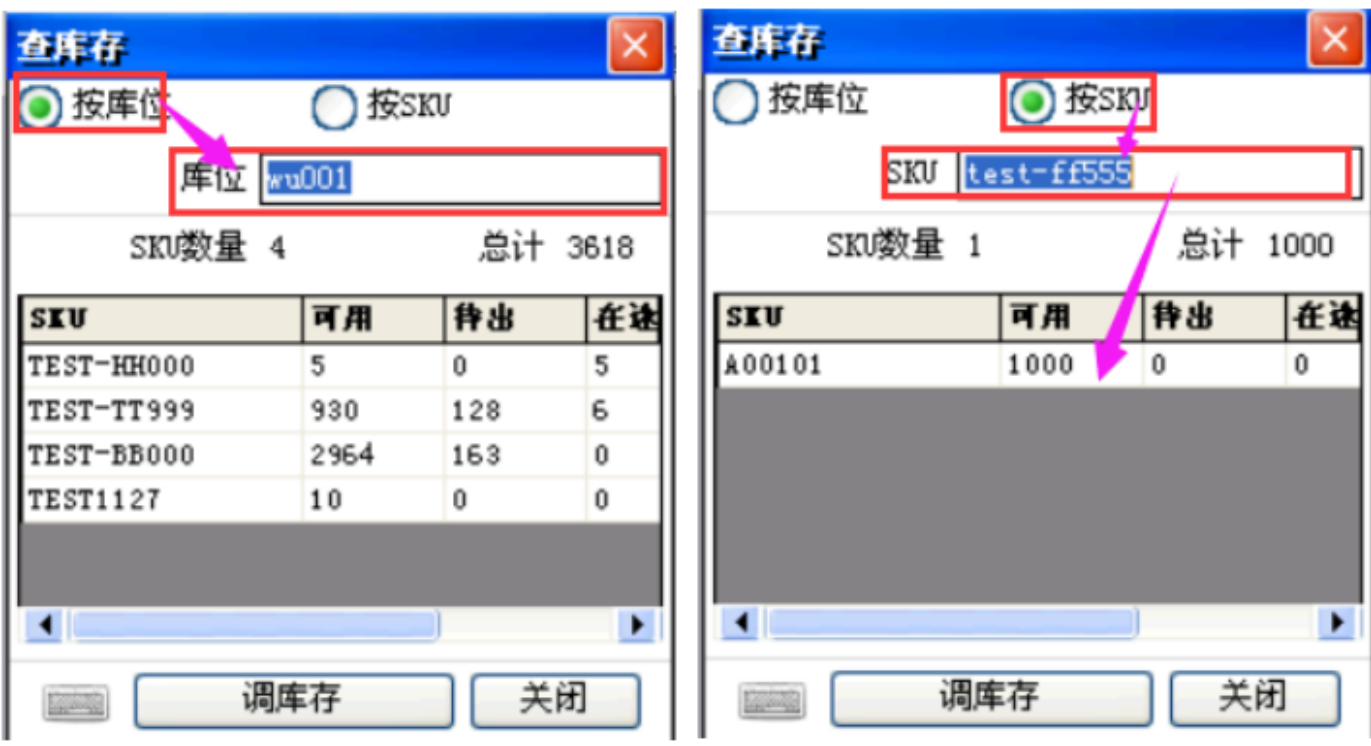

#### <span id="page-15-0"></span>**9.2. SKU**

SKUSKU

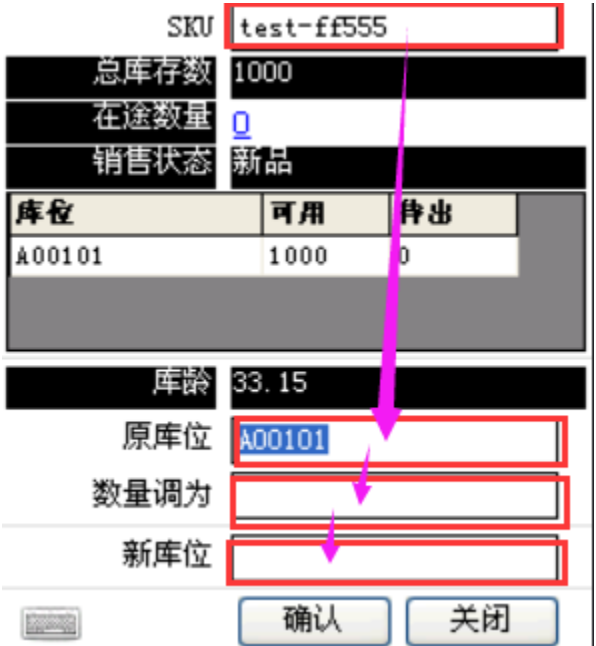

# <span id="page-15-1"></span>**9.3. SKU**

SKU1000999SKU999

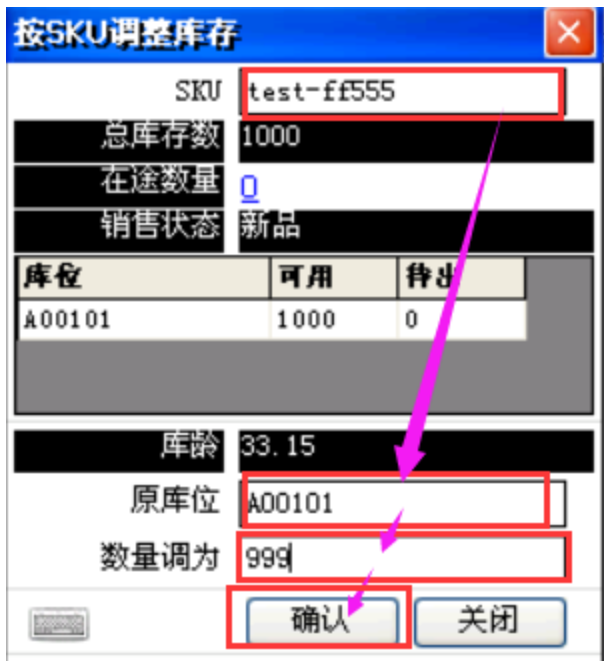

#### <span id="page-16-0"></span>**9.4.**

SKU41004099SKU4099

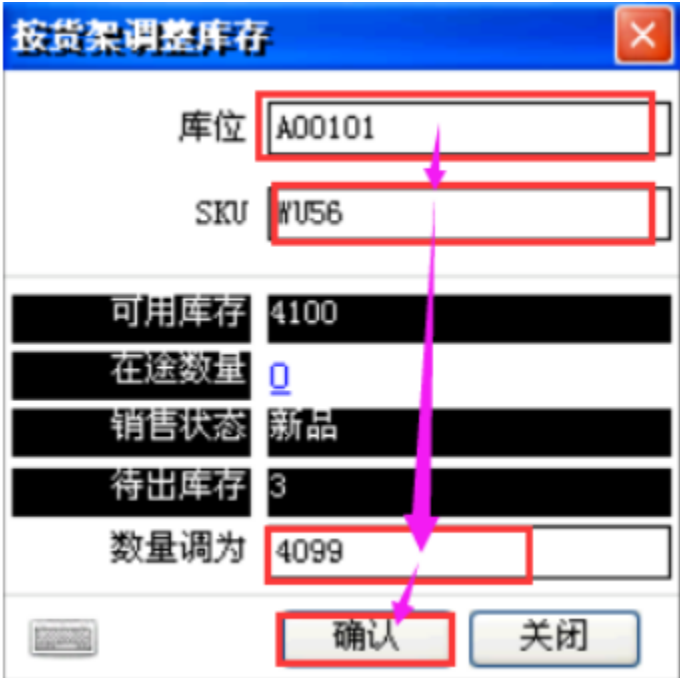

1PDAPDA

2WEB

<span id="page-16-1"></span>**10.** 

<span id="page-16-2"></span>**10.1.** 

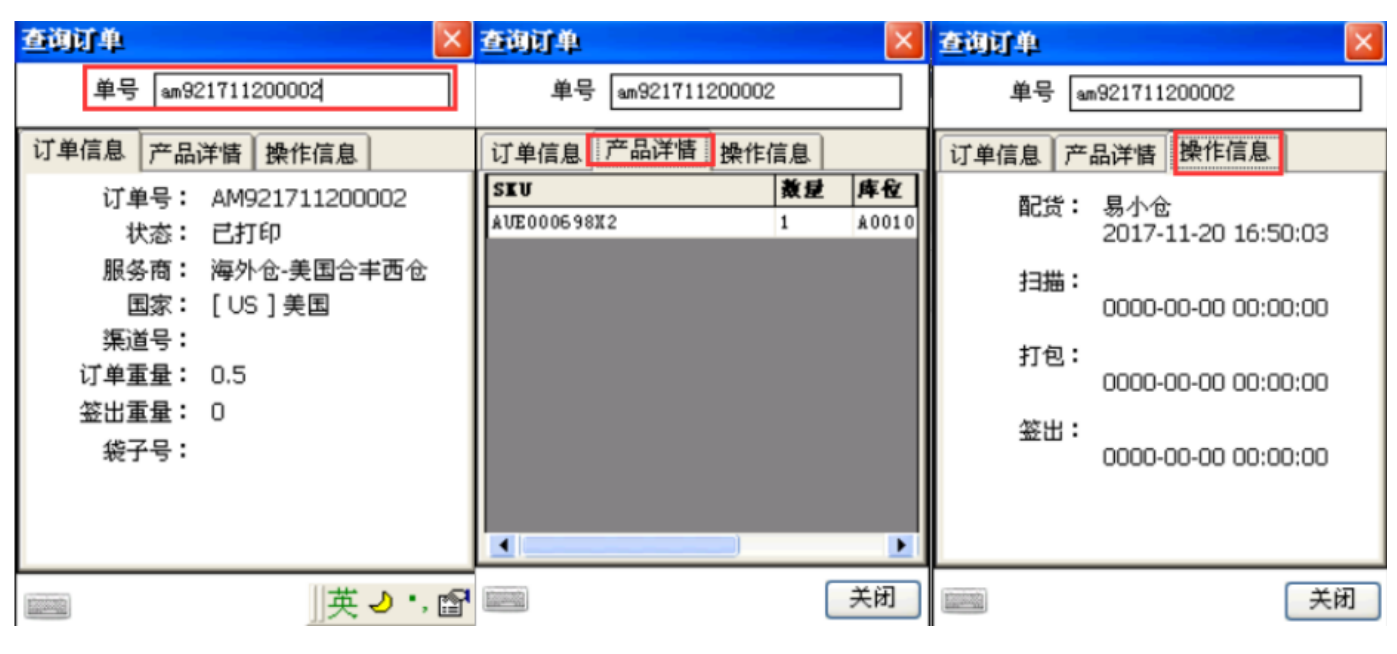